## Федеральное государственное унитарное предприятие «Всероссийский научно-исследовательский институт метрологии им. Д.И. Менделеева»

ФГУП «ВНИИМ им Д. И. Менделеева»

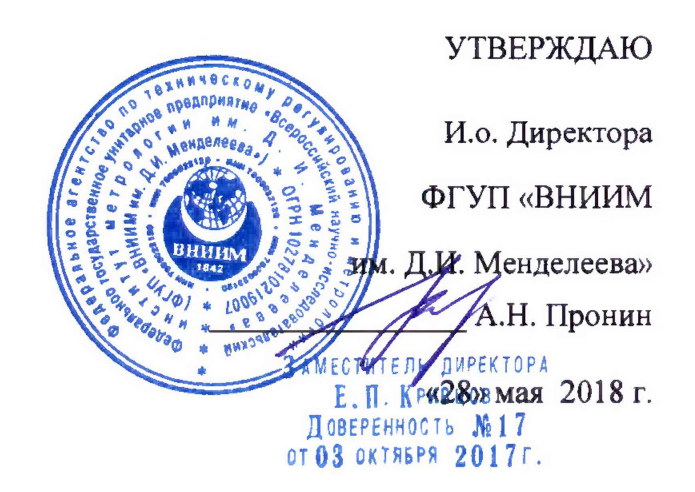

# Государственная система обеспечения единства измерений

Счетчики газа диафрагменные GALLUS

### МЕТОДИКА ПОВЕРКИ

МП 2550-0312-2018

Руководитель отдела скорости и расхода воздушного и водного потоков ФГУП «ВНИИМ им. Д.И. Менделеева»

К.В. Попов

Санкт-Петербург 2018

Настоящая методика поверки распространяется на счетчики газа диафрагменные GALLUS (далее - счетчики) предназначенные для измерений объема природного и других неагрессивных газов низкого давления, выпускаемые по технической документации фирмы «Itron Metering Solutions (Suzhou) Co., Ltd», Китай, и устанавливает методику их первичной и периодической поверки.

Допускается проведение первичной поверки при выпуске из производства до ввода в эксплуатацию на основании выборки.

Интервал между поверками - 10 лет.

### **1 Операции поверки**

1.1 При проведении поверки выполняются операции в соответствии с таблицей 1. Таблица 1

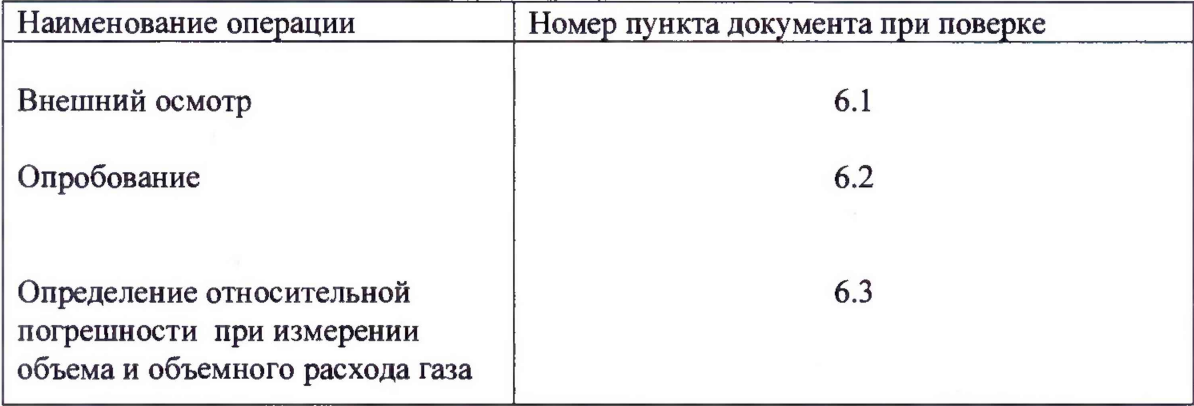

1.2. При отрицательных результатах одной из операций поверка прекращается.

### **2 Средства поверки и вспомогательное оборудование**

2.1 При проведении поверки применяются нижеперечисленные средства поверки и вспомогательное оборудование:

- рабочий эталон 1 разряда по ГОСТ 8.618-2014 ГСИ. Государственная поверочная схема для средств измерений объемного и массового расхода газа, с диапазоном измерений не менее чем у поверяемого счетчика, пределы допускаемой погрешности не более  $\pm$  0,5%;

- барометр цифровой БАММ-1, диапазон измерений от 800 до 1060 гПа, пределы допускаемой основной погрешности ± 0,20 кПа;

- гидрометр психрометрический ВИТ-2, диапазоны измерений: температура от плюс 16 до плюс 40 °С, цена деления 0,2 °С; влажность от 20 до 90 %;

2.2 Средства поверки должны иметь действующие свидетельства о поверке.

Примечание: допускается применять другие эталонные СИ, обеспечивающие запас по погрешности 1:3.

### **Требования безопасности**

3.1 При проведении поверки соблюдают требования, определяемые:

-межотраслевыми правилами по охране труда (правила безопасности) при эксплуатации электроустановок ПОТ Р М-016 РД 153-34.0-03.150-2000 (с изменениями 2003 г.);

- правилами технической эксплуатации электроустановок потребителей;

2

- требованиями безопасности при эксплуатации Установок и применяемых средств поверки, приведенными в эксплуатационной документации.

3.2 При поверке необходимо соблюдать требования ГОСТ 12.3.019-80 «Система стандартов безопасности труда. Испытания и измерения электрические. Общие требования безопасности».

3.3 К поверке допускаются лица, имеющие квалификационную группу по технике безопасности не ниже III согласно «Правилам техники безопасности при эксплуатации электроустановок потребителей», изучившие руководство по эксплуатации (РЭ) и правила пользования средствами поверки. Поверитель должен пройти инструктаж по технике безопасности и противопожарной безопасности, в том числе и на рабочем месте.

#### **4 Условия поверки и подготовка к ней**

4.1 При проведении поверки должны быть соблюдены следующие условия:

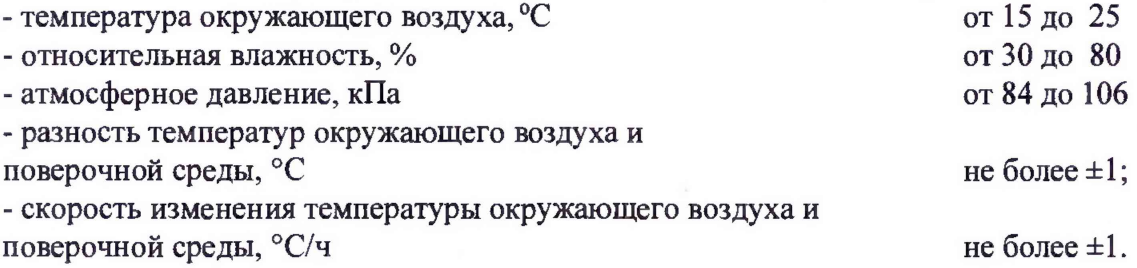

4.2 Перед проведением поверки необходимо выполнить следующие подготовительные работы:

- подготавливают к работе счетчик согласно РЭ;

- подготавливают эталонные СИ согласно эксплуатационной документации на них;

- обеспечивают соблюдение требований безопасности соответствующего раздела руководства по эксплуатации на поверочное оборудование;

- считывание значений погрешности производится с дисплея поверочной установки.

#### 5 Подготовка к поверке

5.1 Подготовка к первичной поверке при выпуске из производства до ввода в эксплуатацию.

5.1.1 Поверяемый счетчик подготавливают к работе согласно руководству по эксплуатации.

5.1.2 Перед проведением операций поверки выполняют следующие подготовительные работы:

5.1.2.1 Для проведения первичной поверки определяют исходные данные и формируют выборку с учетом основных положений ГОСТ Р ИСО 2859-1-2007 ''Статистические методы. Процедуры выборочного контроля по альтернативному признаку. Часть 1. Планы выборочного контроля последовательных партий на основе приемлемого уровня качества".

Принимается приемлемый уровень качества AQL=2,5 (процент несоответствующих единиц продукции 2,5 %, вид несоответствия - превышение предела допускаемой погрешности). В качестве основного выбирается нормальный контроль уровня S-3. Объем выборки устанавливается в соответствии с Таблицей 2.

В зависимости от объема партии представленных на поверку приборов определяется объем выборки, а также приемочное число *Ас* и браковочное число *Re:*

Таблица 2.

| Объем партии, N         | Объем выборки, | Приемочное<br>число<br>Ac | Браковочное<br>число<br>Re |
|-------------------------|----------------|---------------------------|----------------------------|
| от 3 до 15 включ.       |                |                           |                            |
| от 16 до 50 включ.      |                |                           |                            |
| от 51 до 150 включ.     |                |                           |                            |
| от 151 до 500 включ.    |                |                           |                            |
| от 501 до 3200 включ.   |                |                           |                            |
| от 3201 до 10000 включ. |                |                           |                            |

В соответствии с ГОСТ 18321-73 "Статистический контроль качества. Методы случайного отбора выборок штучной продукции" формируют выборку из *п* приборов от объема *N* партии приборов, подлежащей выборочной поверке.

### 6 Проведение поверки

6.1 Внешний осмотр.

При проведении внешнего осмотра должно быть установлено соответствие счетчика следующим требованиям:

- комплектность должна соответствовать РЭ на данную модификацию счетчика;

- счетчик не должен иметь механических повреждений и следов вскрытия.

#### 6.2 Опробование.

При опробовании счетчика устанавливается его работоспособность в соответствии с эксплуатационной документацией на него.

Задайте в измерительном участке поверочной установки несколько значений расхода.

Убедитесь, что значения объема по показаниям поверяемого счетчика увеличиваются при прохождении поверочной среды через счетчик.

6.3 Определение относительной погрешности при измерении объема и объемного расхода газа.

В соответствии с Руководством по эксплуатации эталонной установки, задают 3 значения расхода, равномерно распределенных между  $Q_{min}$  и  $Q_{max}$  (соответствует верхнему и нижнему пределам диапазона измерений).

Значение относительной погрешности измерений объема газа определяют по формуле

$$
\delta_{V_i} = \frac{V_c - V_s}{V_s} \cdot 100 - \Delta, \% \tag{1}
$$

где  $V_c$  и  $V_a$  - значения объема газа по показаниям поверяемого счетчика и поверочной установки, соответственно,  $M^3$ ,

А - поправка, определяемая разницей давления в поверяемом счетчике и в поверочной установке, %

$$
\Delta = \frac{\Delta p V_c}{p V_s} \cdot 100\tag{2}
$$

где Ар - разность значений абсолютных давлений в поверочной установке и поверяемом счетчике, Па: Ар принимают со знаком минус, если давление в поверяемом счетчике больше давления в эталонной поверочной установке;

р - абсолютное давление в поверяемом счетчике, Па.

Объем газа, прошедший через испытываемый счетчик, считывается с табло счетчика, или (при наличии у счетчика частотно-импульсного выхода) рассчитывается по формуле 3.

$$
Vc = N \cdot Kc \tag{3}
$$

 $Kc$  – коэффициент преобразования импульсного выхода, м<sup>3</sup>/имп; гле N - число импульсов, имп.

Результаты поверки считают положительными. если полученные значения относительной погрешности при измерении объема жидкости в каждой поверочной точке не превышают следующих значений:

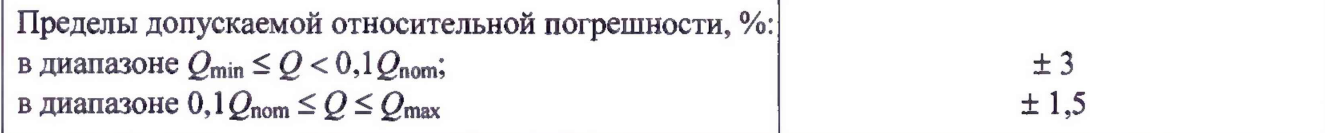

Все результаты поверочных операций заносятся в протокол, оформленный по форме, рекомендованной в приложении А.

### 7 Оформление результатов поверки

7.1 Результаты поверки оформляются протоколом по форме в соответствии с приложением 1 (первичная поверка с выборочным контролем) или приложением 2 (первичная поверка с индивидуальным контролем и периоднческая поверка).

7.2 Анализ результатов поверки.

7.2.1 Анализ результатов при первичной поверке.

7.2.1.1 Если число несоответствующих единиц в выборке менее или равно приемочному числу Ас, результат поверки считают положительным и всю партию признают годной.

7.2.1.2 Если число несоответствующих единиц равно или превышает браковочное число Re, партию счетчиков признают негодной с позиций выборочного контроля и подвергают сплошной поверке.

7.2.1.3 Положительные результаты поверки счетчика оформляют записью в паспорте, заверенной поверителем и удостоверенной знаком поверки, или выдают свидетельство о поверке установленного образца. Знак поверки также наносится на узел регулировки (см.  $\pi.8.3$ ).

7.2.1.4 При отрицательных результатах поверки счетчик бракуют с выдачей извещения о непригодности.

7.2.2 Анализ результатов при периодической поверке.

7.2.2.1 Положительные результаты поверки счетчика оформляют записью в паспорте, заверенной поверителем и удостоверенной оттиском клейма, или выдают свидетельство о поверке установленного образца.

7.2.2.2 При отрицательных результатах поверки счетчик бракуют с выдачей извещения о непригодности.

7.3 Знак поверки наносится на Свидетельство о поверке или в паспорт счетчика и на винты крепления отсчетного устройства (рисунок 1) в случае, если заводские пломбы были вскрыты в целях ремонта или настройки счетчика.

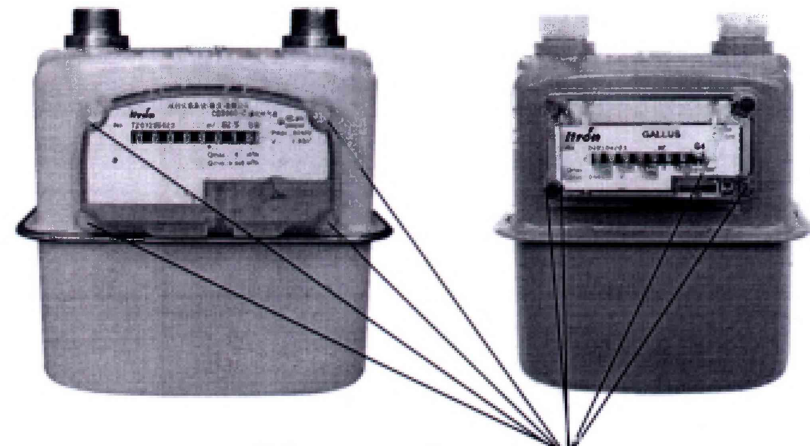

Места пломбирования<br>Рисунок 1- вид счетчиков газа диафрагменных GALLUS и мест пломбирования

### **Протокол первичной поверки при проведении выборочной поверки (рекомендованная форма)**

# **ПРОТОКОЛ ПЕРВИЧНОЙ ПОВЕРКИ счетчиков газа диафрагменных GALLUS с выборочным контролем**

МП 2550-0312-2018

Типоразмер \_\_\_\_\_\_\_\_\_\_

Размер партии:\_\_\_\_\_шт. Объем выборки\_\_\_\_\_шт.

Принадлежат\_\_\_\_\_\_\_\_\_

Средства поверки:\_\_\_\_\_\_\_\_\_\_\_\_\_\_\_\_\_\_\_\_\_\_\_\_\_\_

### **Условия проведения поверки:**

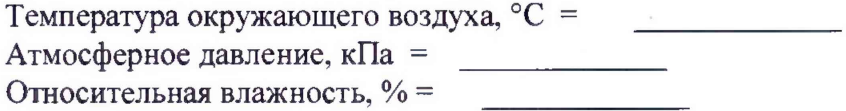

#### **7.1 Внешний осмотр**

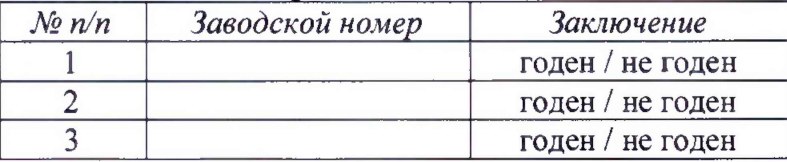

### **7.2 Опробование**

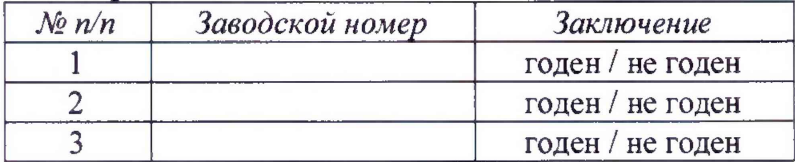

# 7.4 Определение относительной погрешности счетчика при измерении объема

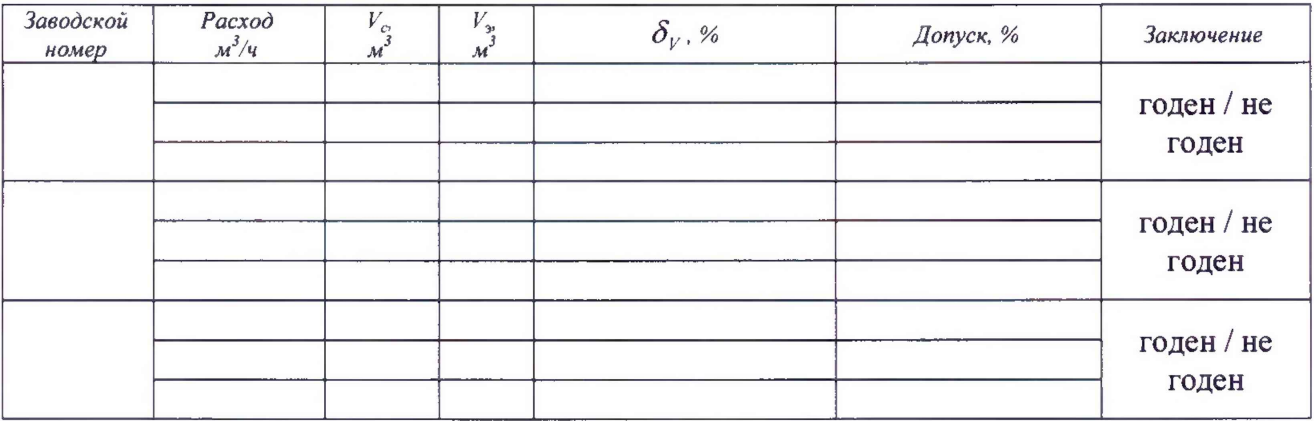

### Обобщение данных по выборочной поверке:

По результатам поверки число дефектных единиц в выборке составило ил., что не превышает приемочное число Аслибо равно либо превышает браковочное число Re. (выбрать нужное).

### Заключение по результатам поверки партии:

(Если число дефектных единиц в выборке меньше/равно приемочному числу):

По результатам выборочного контроля партия счетчиков в количестве \_\_\_ шт. признана годной.

(Если число дефектных единиц в выборке больше/равно браковочному числу):

Все счетчики из данной партии подлежат индивидуальной поверке в соответствии с требованиями Раздела 7 методики поверки.

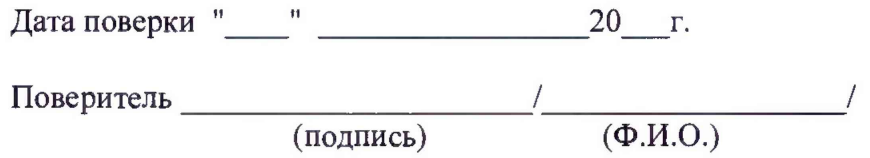

# ПРОТОКОЛ ПЕРВИЧНОЙ / ПЕРИОДИЧЕСКОЙ ПОВЕРКИ (выбрать нужное) счетчиков газа диафрагменных GALLUS

# MIT 2550-0312-2018

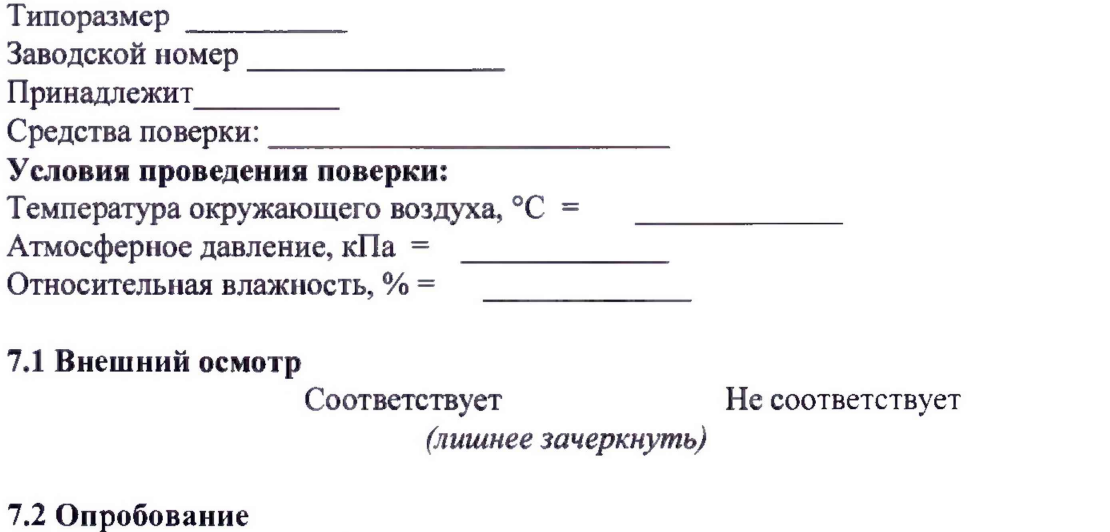

Соответствует (лишнее зачеркнуть) Не соответствует

7.4 Определение относительной погрешности счетчика при измерении объема

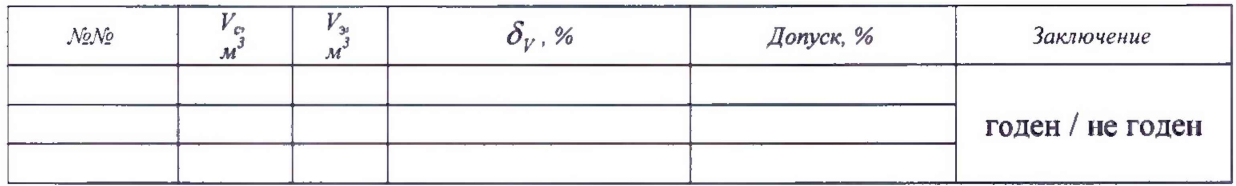

По результатам поверки счетчик газа диафрагменный GALLUS

признан годным не годным

(лишнее зачеркнуть)

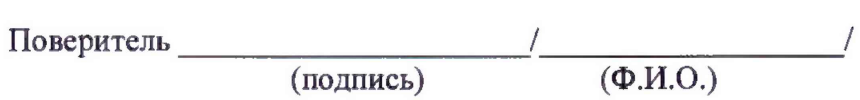